# **I nuovi mezzi tecnologici al servizio delle attività didattiche di ALGEBRA**

Danieli Alessandro, Giovanni Raudino, Danieli David Giovanni

*Danieli Alessandro: Sviluppatore software e Insegnante con esperienza trentennale di insegnamento presso I.C. Scuola Secondaria Inferiore di Villongo (BG) Indirizzo: Via Traversa, 2 – 25031 Capriolo (BS) E-mail: alexdvdl@libero.it*

*Giovanni Raudino: Insegnante in vari corsi regionali di Informatica, lavora come programmatore dal 2006 presso la STMicroelectronics di Grenoble -Francia Indirizzo: Viale Teocrito, 19 – 96100 Siracusa E-mail: p.raudino@tin.it*

*Danieli David Giovanni: Collaboratore allo sviluppo software, all'ambientazione grafica, archivi e database Indirizzo: Località Giardini,13 –25080 Calvagese D/R (BS) E-mail: cfh\_1981@libero.it*

*Danieli Alessandro e Giovanni Raudino sono coautori della sintesi vocale TTS in lingua italiana "VOCE VIVA", presentata a "Didamatica 2005" all'Università di Potenza e di vari software applicativi per la didattica.* 

> *Presentazione di un software applicativo, finalizzato alle attività didattiche nella Scuola Secondaria Inferiore, per lo svolgimento guidato e assistito di espressioni algebriche con numeri interi razionali relativi e potenze. Questa proposta intende verificare come le possibilità di progettazione e sviluppo in ambito informatico possano concretizzarsi e divenire strumenti di grande utilità per la didattica, in grado di avvicinarsi ai bisogni della Scuola e di adeguarsi alle attuali metodologie di insegnamento. In questo ambito il mezzo informatico può diventare un ausilio compensativo, in grado di svolgere servizi di integrazione alle metodologie tradizionali, utile a favorire l'acquisizione di determinate abilità e conoscenze in specifici percorsi di apprendimento.*

#### **Introduzione**

**Come lo sviluppo dei nuovi mezzi informatici può adeguarsi alle finalità, ai procedimenti e ai metodi di lavoro della didattica tradizionale.** La molteplicità delle istanze presenti nella nostra società, nel mondo della Formazione Scolastica e della Formazione Professionale in generale, necessitano di prodotti software dotati di grande flessibilità e adattabilità, in grado di svolgere funzioni specifiche di aiuto e di integrazione alle tradizionali attività didattiche, in grado di svolgere funzioni di ausilio per tutti gli alunni e, in particolare, per le situazioni di difficoltà e ritardo nell'apprendimento.

### **Motivazioni**

L'attività didattica e le esperienze svolte presso varie Istituzioni Scolastiche ci hanno indotto a ricercare, individuare e sviluppare in proprio applicativi software specifici che potessero svolgere funzioni integrative o alternative utili a dare nuovi stimoli, nuovo impulso alle tradizionali metodologie didattiche, ai tradizionali percorsi di apprendimento.

#### **Finalità e obiettivi**

Le finalità che ci siamo proposti nell'intraprendere questo lavoro sono state orientate, fin dall'inizio, all'individuazione di specifiche funzioni e allo sviluppo di software applicativi che potessero avere una diretta e concreta utilità per lo svolgimento di attività didattiche ben definite e circoscritte, fra le quali la matematica e l'algebra, che permettessero, cioè, allo studente lo svolgimento e l'attuazione dei procedimenti di lavoro in completa autonomia, che stimolassero l'attenzione e l'autocontrollo, che garantissero un approccio ludico alle discipline, che permettessero all'Insegnante la somministrazione di compiti e verifiche con la possibilità di registrare i risultati ottenuti sulla base delle risposte utili, secondo varie tipologie di errore, di calcolo, di applicazione delle regole, di priorità nei procedimenti e di utilizzo del metodo di lavoro.

La realizzazione di un prototipo di applicativo software, destinato all'apprendimento dell'algebra nella Scuola Secondaria Inferiore, che assolva pienamente a questi compiti, implica lo sviluppo di funzioni complesse ed esaustive che comprendano il completo controllo della variegata casistica degli ambiti di svolgimento della disciplina, che utilizzi la comunicazione immediata e interattiva tramite sintesi vocale per le segnalazioni di guida e correzione, che comprenda funzioni di controllo a ogni singola azione dell'alunno, che svolga, infine, funzioni di assistenza in modo da garantire la correttezza di tutti i procedimenti, dall'inizio alla fine del lavoro assegnato.

Nell'ambito di queste premesse, la realizzazione di un applicativo software deve necessariamente avvicinarsi e adeguarsi alle metodologie convenzionali, adattandosi all'impostazione delle unità didattiche e ai percorsi di apprendimento in uso, evitando ambientazioni complesse, in modo da svolgere funzioni integrative e compensative alle metodologie tradizionali, nel rispetto delle tappe evolutive dell'alunno.

Il mezzo informatico destinato alle attività didattiche deve prioritariamente possedere i seguenti determinati requisiti:

- essere sviluppato e mirato a singoli e specifici percorsi di apprendimento;
- proporre modalità di lavoro che si accomunano alle attività didattiche tradizionali;
- proporre modalità di svolgimento affini e riconducibili ai tradizionali procedimenti di lavoro sul quaderno;
- presentare un ambiente multimediale, ludico e stimolante con funzioni dinamiche e interattive;
- permettere lo sviluppo di procedimenti di apprendimento con passaggi graduali e progressivi;
- proporre svolgimenti e procedimenti di lavoro coerenti e conseguenti utili a indurre comportamenti virtuosi e vantaggiosi improntati alla razionalità e alla correttezza;
- segnalare con tempestività eventuali situazioni di conferma o di errore;
- favorire l'attuazione di esperienze personali in modo diretto, con segnalazioni e comunicazioni in tempo reale, in modo da sviluppare le capacità di attenzione, di concentrazione e l'attivazione tempestiva delle situazioni di controllo, di prevenzione dell'errore e di auto-correzione;
- consentire procedimenti per scelte libere, per scelte multiple e per tentativi;
- segnalare ed evidenziare ogni passaggio e ogni sequenza in modo da favorire l'apprendimento corretto dei procedimenti e del metodo di lavoro;
- favorire l'interazione e la collaborazione tra alunno e Insegnante.

## **Software applicativo per lo svolgimento controllato e assistito di espressioni algebriche con numeri interi razionali relativi e potenze**

Nell'ambito delle attività di sviluppo di software applicativi abbiamo introdotto in "Voce Viva ScriviFacile" ( http://www.voceviva.it/page4.html ) un nuovo modulo, contenente funzioni finalizzate alle attività scolastiche per l'apprendimento dell'algebra, in particolare per lo svolgimento guidato di espressioni algebriche con numeri interi razionali relativi e potenze.

L'introduzione della novità riguardanti l'insieme dei controlli per l'uso delle potenze (assente nei tre moduli già sviluppati in precedenza), ha richiesto il rifacimento e la progettazione ex novo dell'intero modulo. Questa attività di sviluppo, estremamente complessa, ci ha impegnato per quasi due anni.

Il progetto realizzato raccoglie tutte le funzioni che controllano l'insieme della variegata casistica delle regole e delle modalità per lo svolgimento di espressioni algebriche, con lunghezza fino a dodici operatori, con l'uso delle tre parentesi, con numeri interi razionali relativi e potenze.

Durante lo svolgimento delle espressioni, lo screening è totale, i controlli vengono attuati a tappeto, a ogni singola digitazione alla tastiera e questi controlli non permettono l'accumulo di errori. Ogni singolo errore viene segnalato con una comunicazione vocale e scritta. Non è possibile procedere nello svolgimento in presenza anche di un solo errore, senza prima attuare la correzione.

Il progetto, per le caratteristiche che presenta, quali le funzioni di guida e assistenza durante il lavoro, con il controllo completo ed esaustivo in tempo reale di ogni azione svolta dall'alunno, si conferma come un'assoluta novità rispetto ai software similari attualmente disponibili.

## **Modalità di scrittura**

Particolare attenzione è stata riservata alle modalità di accesso ai procedimenti di scrittura delle espressioni algebriche e del loro svolgimento alla tastiera del PC. La facilità d'uso è un elemento prioritario per garantire la massima accessibilità all'uso del nuovo mezzo da parte di tutti gli alunni e in particolare per gli alunni che presentano difficoltà e ritardi nell'apprendimento.

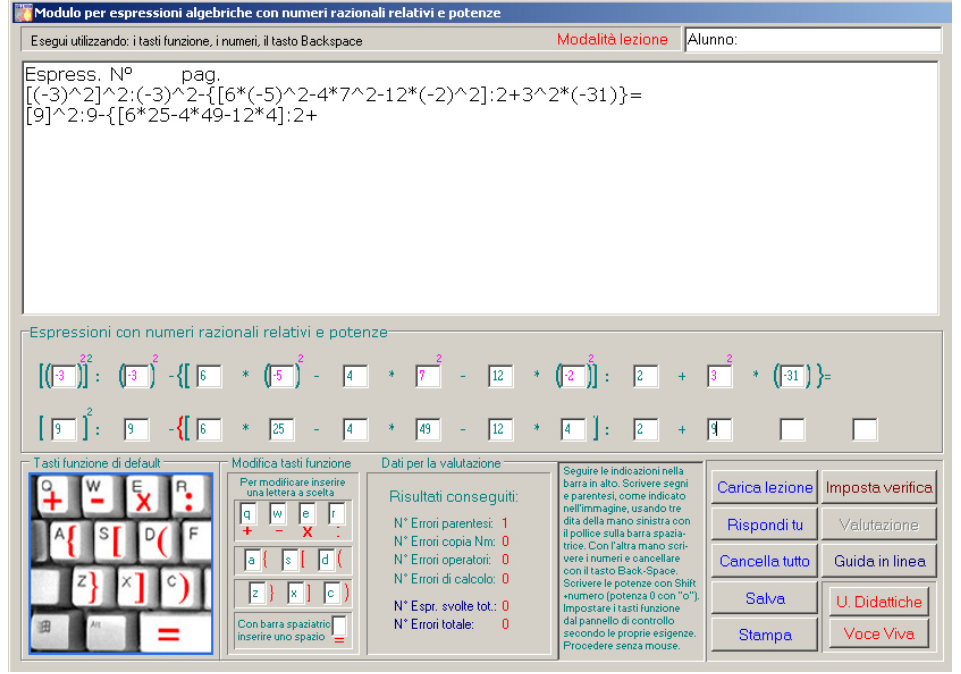

*(Tav.1 - Espressioni algebriche con numeri razionali relativi e potenze)*

Filmato esplicativo delle varie funzioni: http://www.youtube.com/watch?gl=IT&hl=it&v=c6dZLM76DMg *Altri filmati sulle funzioni del software sono disponibili, al sito:*  http://www.voceviva.it/page4.html

Le attività di scrittura alla tastiera possono essere svolte in modo semplice e immediato e non necessitano di preparazione o addestramento preventivo da parte dell'alunno. I tasti della keyboard necessari alla scrittura di parentesi e operatori sono indicati nell'immagine, in basso a sinistra, presente nella Form (Tav. 1 e 2). Questi tasti sono accessibili con la sola mano sinistra, mentre la mano destra può dedicarsi alla scrittura dei numeri. Inoltre, per garantire l'accessibilità in situazioni di abilità manuali limitate, i tasti dedicati alla scrittura possono essere modificati e impostati a scelta dell'Insegnante, secondo le proprie esigenze, nel pannello disposto a lato dell'immagine.

L'esperienza diretta, attuata in classe, ha confermato la grande capacità che i ragazzi hanno nel saper gestire situazioni nuove, come l'utilizzo specifico di tasti della keyboard che hanno una diversa destinazione funzionale rispetto a quella di uso convenzionale. L'attività di scrittura delle parentesi e degli operatori può essere svolta agevolmente senza scostamenti della mano, con tre dita della mano sinistra disposte alternativamente sulle tre file di tasti, con il pollice sulla barra spaziatrice, come indicato nei tasti visibili nell'immagine (Tav. 1 e 2), mentre la mano destra è libera e può svolgere le attività di scrittura dei numeri dal tastierino numerico o da altri tasti.

Durante le fasi di scrittura delle parentesi, queste si dispongono automaticamente nelle Label poste ai lati dell'Edit che al momento è selezionato dal focus. Durante le fasi di lavoro gli scostamenti laterali avvengono automaticamente dopo la scrittura degli operatori.

Anche la scrittura delle potenze è affidata alla sola mano sinistra e può essere attuata con facilità selezionando i tasti "Shift+ numero".

Queste funzioni dedicate alla scrittura e allo svolgimento di espressioni algebriche alla tastiera, sono di grande utilità nelle situazioni di disabilità motoria, in particolare per le persone che trovano difficoltà nella scrittura manuale sul quaderno, perché offrono loro l'opportunità di accedere, tramite il nuovo ausilio, a questi percorsi didattici, a questi settori di conoscenza.

Durante lo svolgimento delle attività, per evitare scritture accidentali e fastidiosi errori involontari, sono stati disattivati tutti i tasti della keyboard che non servono allo svolgimento dell'espressione.

#### **Impostazioni e funzioni software**

La Form che presenta lo svolgimento delle espressioni algebriche è estremamente semplice e razionalizzata, come visibile nella Tav. 1 e 2, e utilizza due sole righe rappresentate da dodici Edit ciascuna, disposti in fila.

I procedimenti di svolgimento avvengono con il seguente ordine:

- la prima riga di Edit espone il testo dell'espressione (l'espressione può essere scritta manualmente o caricata da un file.txt preesistente contenente una serie di espressioni da svolgere sotto forma di compito);
- la seconda riga di Edit, in basso, contiene tutte le funzioni, tutti i controlli, tutta la variegata casistica delle regole utili all'esecuzione guidata e corretta dell'espressione;
- concluso lo svolgimento sulla seconda riga di Edit, la prima riga di Edit viene liberata e il contenuto copiato nel Richedit posto in alto;
- la seconda riga di Edit viene a sua volta liberata e copiata nella prima riga di Edit, in modo da poter proseguire nello svolgimento delle parti successive dell'espressione.

Tutti questi passaggi avvengono automaticamente alla pressione del tasto "=", o della barra spaziatrice, e si susseguono fino alla fine dell'espressione.

Ogni attività svolta dall'alunno viene strettamente monitorata e controllata da comunicazioni vocali interattive che segnalano tempestivamente, in modalità scritta e vocale, qualsiasi situazione di errore.

Quando l'intera espressione è stata svolta correttamente e per intero, il software legge il risultato finale, carica il nuovo testo nella prima riga di Edit e passa a proporre l'espressione successiva, quella relativa al compito dato.

#### **Modalità di svolgimento**

Le novità principali presentate in questo progetto sono rappresentate dalle opportunità offerte all'alunno dal nuovo ambiente di apprendimento, quali:

- lo svolgimento del lavoro è assegnato interamente allo studente mentre il software attua controlli serrati dalla prima all'ultima azione;
- l'ambiente software riproduce fedelmente le modalità di svolgimento in uso sul quaderno e presenta la massima compatibilità delle funzioni e dei procedimenti con la metodologia in uso nella didattica tradizionale;
- l'ambiente è dinamico e gli eventi si succedono in stretta interattività tra l'azione svolta e i messaggi vocali e visivi di conferma o errore;
- le caratteristiche ludiche, stimolano e attivano l'attenzione e l'interesse;

i controlli immediati a ogni singola azione, tramite stretto feed-back, favoriscono l'attuazione di procedimenti virtuosi di apprendimento più razionali e conseguenti.

La segnalazione vocale del singolo errore avviene come segue:

- l'errore viene scritto in rosso e comunicato vocalmente:
- l'errore viene mostrato per un breve lasso di tempo;
- l'errore viene poi cancellato automaticamente;
- l'errore commesso incrementa un contatore che classifica l'errore secondo diversi parametri;
- il proseguimento del lavoro e la correzione degli eventuali errori spettano interamente all'alunno.

Durante lo svolgimento del lavoro le priorità nei procedimenti, assegnate dalle regole di algebra, vengono segnalate con i seguenti colori:

**teal:** per le parti da copiare;

**fuchsia:** per le potenze da risolvere;

**rosso:** per lo svolgimento di moltiplicazioni e divisioni;

**blue:** per lo svolgimento di addizioni e sottrazioni.

Le parentesi aperte vengono segnalate in rosso.

Ad ogni azione dell'alunno corrispondono controlli immediati del software per verificare la correttezza delle regole e delle priorità dell'algebra, nell'uso delle parentesi, delle potenze, delle operazioni da svolgere e della correttezza dei calcoli.

## **Utilità didattiche**

In questi ambiti disciplinari è notoria l'importanza che ricoprono i mezzi interattivi di controllo, di feed-back, durante le fasi di apprendimento, quando questi vengono attuati in modo capillare e con tempestività.

La possibilità di realizzare ambienti di lavoro ludici e virtuosi, con funzioni interattive dove, a ogni azione svolta, lo studente trova immediata e conseguente segnalazione di conferma o di errore, risulta di grande utilità in quanto:

- favorisce l'orientamento durante lo svolgimento del lavoro;
- garantisce l'attuazione corretta dei procedimenti;
- permette l'assunzione di una migliore coscienza e consapevolezza delle proprie abilità e competenze;
- attiva l'attenzione e l'assunzione di una coscienza vigile;
- sviluppa l'autocontrollo e maggiore sicurezza nello svolgimento dei propri compiti;
- contribuisce ad accelerare i processi di apprendimento anche in modo esponenziale rispetto alle tradizionali metodologie didattiche.

Nelle funzioni assegnate all'Insegnante, è notoria l'importanza che ricoprono la puntualità e la tempestività dei suoi interventi di correzione nelle situazioni di errore. Qualsiasi ritardo nella comunicazione di errore, da parte dell'Insegnante, permette la ripetizione e l'affermazione nell'alunno di pratiche e procedimenti non corretti, che quando inconsapevolmente ripetuti procrastinati divengono deleteri a controproducenti.

Dalle esperienze dirette maturate in classe con vari alunni che si sono alternati, in situazioni diverse nelle varie fasi di apprendimento, nell'uso del software, sono stati evidenziati, a breve e a lungo termine, miglioramenti sotto vari aspetti:

- maggiore motivazione, disponibilità e interesse al lavoro;
- miglioramento e affinamento dell'attenzione;
- incremento della virtuosità nell'attuazione delle scelte e delle azioni;
- miglioramenti nelle capacità di prevenire ed evitare errori;
- miglioramenti nella precisione e nel rispetto delle regole assegnate;
- maggiore sicurezza nell'attuazione dei procedimenti, del metodo di lavoro e maggiore consapevolezza delle proprie abilità e limiti.

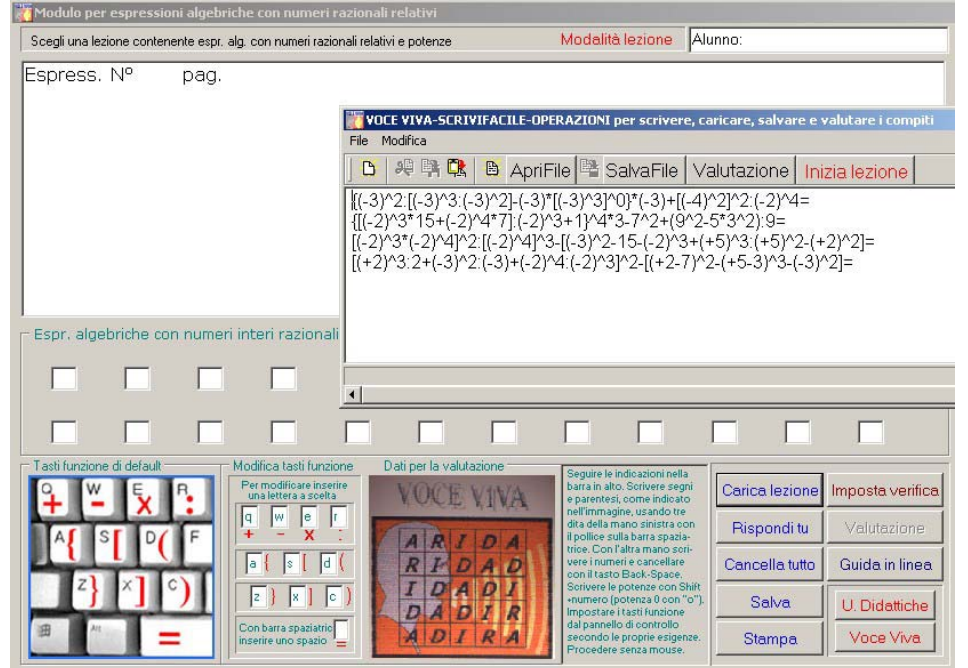

*(Tav.2 - "Espressioni algebriche: caricamento di compiti o verifiche da file.txt")* 

# **Assegnazione di compiti, verifiche e valutazione**

L'insegnante può assegnare compiti o verifiche, predisponendo una serie di espressioni da svolgere, come file di testo. Le espressioni assegnate vengono caricate e presentate automaticamente una dopo l'altra per lo svolgimento da parte dell'alunno.

Alla conclusione del compito i risultati conseguiti vengono registrati, per permettere una valutazione obiettiva e complessiva da parte dell'Insegnante, secondo i seguenti dati:

- N° errori di parentesi;
- N° errori di copiatura numeri:
- N° errori operatori:
- N° errori di calcolo:
- N° totale delle espressioni svolte;
- N° complessivo degli errori commessi nel compito dato.

I compiti svolti e le rispettive valutazioni possono essere successivamente registrati su supporto informatico, oppure, possono essere stampati e allegati al quaderno o archiviati come compiti e verifiche svolte.

#### **Funzioni di ausilio e accessibilità**

Le attività di sviluppo di applicativi per l'algebra sono state motivate dalla possibilità di fornire un importante ausilio per le attività didattiche, un concreto aiuto per tutti gli alunni e per dare alcune opportunità agli alunni in difficoltà o con ritardo nell'apprendimento.

In particolare, questo applicativo svolge specifiche funzioni di ausilio e garantisce l'accessibilità alle attività didattiche di algebra alle persone che vivono situazioni di disabilità motoria, impossibilitate alla scrittura manuale sul quaderno, e che per questi motivi sono state spesso escluse o marginalizzate rispetto a determinati percorsi didattici.

## **Conclusioni**

Questo progetto propone un nuovo ausilio didattico, che non si sostituisce ai compiti dell'Insegnante o al lavoro allo studente, ma che svolge funzioni integrative, compensative utili e associabili alle tradizionali strategie e metodologie di insegnamento. Presenta un ambiente di lavoro e di svolgimento guidato e assistito, dove si attuano esperienze e si sviluppano competenze in base a un percorso specifico. Un mezzo attraverso il quale è possibile attuare momenti di reale apprendimento, momenti in cui lo studente accede a un sistema dinamico e interattivo in un ambiente atto a favorire situazioni virtuose di auto-correzione, che lo guida e lo assiste nello svolgimento di percorsi e funzioni. Dove lo studente mette in campo le proprie abilità e competenze e si confronta con l'apprendimento delle abilità di calcolo, con lo sviluppo e l'avvicendamento di procedimenti, di passaggi graduali, di azioni conseguenti, in stretta coerenza e correlazione con le regole prestabilite.

Per lo sviluppo di questo applicativo sono state messe in campo tutte tecniche e le strategie per garantire la correttezza di tutti i procedimenti delle regole dell'algebra, sono stati messi in atto tutti i controlli nell'immensa casistica delle combinazioni possibili, nell'uso di priorità e precedenze, nell'apertura e nella chiusura di parentesi, nello svolgimento di potenze, nelle condizioni imposte da operazioni con risultati negativi e positivi, fino ai controlli sulle singole digitazioni delle fasi di calcolo. Non sono state ancora implementate le funzioni per lo svolgimento e il controllo delle proprietà delle potenze.

In riferimento al nostro lavoro, alla mole di lavoro affrontata, l'introduzione di questo modulo, per l'algebra, delle funzioni per il controllo e la gestione delle potenze (assente nei tre moduli per l'algebra precedentemente sviluppati in "Voce Viva ScriviFacile"), ha richiesto il rifacimento e la progettazione ex novo dell'intero modulo.

Il lavoro di progettazione e sviluppo software, durato ben due anni, si è presentato fin dall'inizio di grande complessità proprio per la variegata casistica delle situazioni che, come è facile immaginare, si vengono a creare nel controllo di combinazioni allargate di condizioni e regole che interagiscono in stretta coerenza fra loro.

In particolare, l'introduzione nell'applicazione dell'uso delle potenze, ha richiesto la rielaborazione dell'intero progetto, il rifacimento complessivo delle funzioni di controllo di ogni singolo procedimento, il rifacimento delle varie priorità da attuare e controllare durante gli svolgimenti e l'implementazione di una vasta serie di nuove funzioni riguardanti la casistica delle relazioni esistenti fra l'uso delle potenze con:

- la variegata gestione delle situazioni con parentesi aperte o chiuse;
- le risultanze di calcolo positive o negative in presenza o assenza di parentesi e/o potenze;
- le segnalazioni tramite evidenziazione delle priorità e delle precedenze negli svolgimenti;
- la gestione della complessità delle regole, delle priorità dei procedimenti che governano l'algebra;
- risoluzione esaustiva delle funzioni di controllo in riferimento alle varie situazioni fino all'esclusione di ogni possibile situazione di errore.

Per le caratteristiche di originalità e di innovazione del progetto realizzato e qui presentato, non è stato possibile attuare comparazioni utili riconducibili ad applicativi software similari preesistenti o reperire riferimenti ad altre informazioni e fonti bibliografiche.